# NAG Library Routine Document G05NDF

<span id="page-0-0"></span>Note: before using this routine, please read the Users' Note for your implementation to check the interpretation of bold italicised terms and other implementation-dependent details.

#### 1 Purpose

G05NDF selects a pseudorandom sample without replacement from an integer vector.

### 2 Specification

SUBROUTINE G05NDF (IPOP, N, ISAMPL, M, [STATE](#page-1-0), [IFAIL](#page-1-0)) INTEGER IPOP(N), N, ISAMPL(M), M, STATE(\*), IFAIL

#### 3 Description

G05NDF selects m elements from a population vector IPOP of length  $n$  and places them in a sample vector ISAMPL. Their order in IPOP will be preserved in ISAMPL. Each of the  $\binom{n}{m}$  possible combinations of elements of ISAMPL may be regarded as being equally probable.

For moderate or large values of n it is theoretically impossible that all combinations of size  $m$  may occur, unless  $m$  is near 1 or near  $n$ . This is because  $\binom{n}{m}$  exceeds the cycle length of any of the base generators. For practical purposes this is irrelevant, as the time taken to generate all possible combinations is many millenia.

One of the initialization routines G05KFF (for a repeatable sequence if computed sequentially) or G05KGF (for a non-repeatable sequence) must be called prior to the first call to G05NDF.

#### 4 References

Kendall M G and Stuart A (1969) The Advanced Theory of Statistics (Volume 1) (3rd Edition) Griffin Knuth D E (1981) The Art of Computer Programming (Volume 2) (2nd Edition) Addison–Wesley

#### 5 Arguments

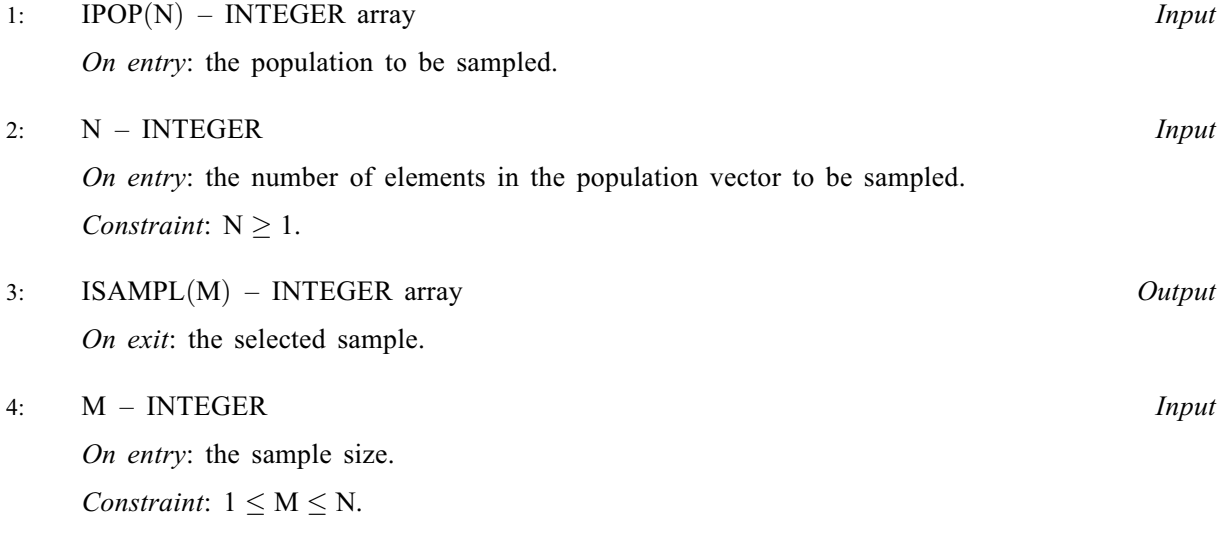

#### <span id="page-1-0"></span>5: STATE(\*) – INTEGER array  $$

Note: the actual argument supplied must be the array STATE supplied to the initialization routines G05KFF or G05KGF.

On entry: contains information on the selected base generator and its current state.

On exit: contains updated information on the state of the generator.

#### 6: IFAIL – INTEGER Input/Output

On entry: IFAIL must be set to  $0, -1$  or 1. If you are unfamiliar with this argument you should refer to Section 3.4 in How to Use the NAG Library and its Documentation for details.

For environments where it might be inappropriate to halt program execution when an error is detected, the value  $-1$  or 1 is recommended. If the output of error messages is undesirable, then the value 1 is recommended. Otherwise, if you are not familiar with this argument, the recommended value is 0. When the value  $-1$  or 1 is used it is essential to test the value of IFAIL on exit.

On exit: IFAIL  $= 0$  unless the routine detects an error or a warning has been flagged (see Section 6).

#### 6 Error Indicators and Warnings

If on entry IFAIL  $= 0$  or  $-1$ , explanatory error messages are output on the current error message unit (as defined by X04AAF).

Errors or warnings detected by the routine:

 $IFAIL = 2$ 

On entry,  $N = \langle value \rangle$ . Constraint:  $N \geq 1$ .

 $IFAIL = 4$ 

On entry,  $M = \langle value \rangle$  and  $N = \langle value \rangle$ . Constraint:  $1 \le M \le N$  $1 \le M \le N$  $1 \le M \le N$ .

#### $IFAIL = 5$

On entry, STATE vector has been corrupted or not initialized.

 $IFAIL = -99$ 

An unexpected error has been triggered by this routine. Please contact NAG.

See Section 3.9 in How to Use the NAG Library and its Documentation for further information.

 $IFAIL = -399$ 

Your licence key may have expired or may not have been installed correctly.

See Section 3.8 in How to Use the NAG Library and its Documentation for further information.

 $IFAIL = -999$ 

Dynamic memory allocation failed.

See Section 3.7 in How to Use the NAG Library and its Documentation for further information.

#### 7 Accuracy

Not applicable.

#### 8 Parallelism and Performance

G05NDF is threaded by NAG for parallel execution in multithreaded implementations of the NAG Library.

Please consult the X06 Chapter Introduction for information on how to control and interrogate the OpenMP environment used within this routine. Please also consult the Users' Note for your implementation for any additional implementation-specific information.

#### 9 Further Comments

The time taken by G05NDF is of order *n*.

In order to sample other kinds of vectors, or matrices of higher dimension, the following technique may be used:

(a) set  $\text{IPOP}(i) = i$ , for  $i = 1, 2, ..., n$ ;

- (b) use G05NDF to take a sample from [IPOP](#page-0-0) and put it into [ISAMPL;](#page-0-0)
- (c) use the contents of [ISAMPL](#page-0-0) as a set of indices to access the relevant vector or matrix.

In order to divide a population into several groups, G05NCF is more efficient.

#### 10 Example

In the example program random samples of size  $1, 2, \ldots, 8$  are selected from a vector containing the first eight positive integers in ascending order. The samples are generated and printed for each sample size by a call to G05NDF after initialization by G05KFF.

#### 10.1 Program Text

Program g05ndfe

```
! G05NDF Example Program Text
! Mark 26 Release. NAG Copyright 2016.
! .. Use Statements ..
     Use nag_library, Only: g05kff, g05ndf
! .. Implicit None Statement ..
     Implicit None
! .. Parameters ..
     Integer, Parameter :: lseed = 1, nin = 5, nout = 6
! .. Local Scalars ..
     Integer :: genid, i, ifail, lstate, m, n, pm, &
                                     subid
! .. Local Arrays ..
     Integer, Allocatable :: ipop(:), isampl(:), state(:)
     Integer :: seed(lseed)
! .. Executable Statements ..
     Write (nout,*) 'G05NDF Example Program Results'
     Write (nout,*)
! Skip heading in data file
     Read (nin,*)
! Read in the base generator information and seed
     Read (nin,*) genid, subid, seed(1)
! Initial call to initializer to get size of STATE array
     \text{listate} = 0Allocate (state(lstate))
     ifail = 0Call g05kff(genid,subid,seed,lseed,state,lstate,ifail)
! Reallocate STATE
```

```
Deallocate (state)
     Allocate (state(lstate))
! Initialize the generator to a repeatable sequence
     ifail = 0Call g05kff(genid, subid, seed, lseed, state, lstate, ifail)
! Read in sample size
     Read (nin,*) n
     Allocate (ipop(n))
! Display title
     Write (nout,99999) ' Samples from the first ', n, ' integers'
     Write (nout,*)
     Write (nout,*) ' Sample size Values'
! Initialize the population
     Do i = 1, nipop(i) = i
     End Do
! Dummy allocation
     Allocate (isampl(1))
! Loop over different sample sizes
     pm = 0d_lp: Do
       Read (nin,*,Iostat=ifail) m
       If (ifail/=0) Then
        Exit d_lp
       End If
! Reallocate ISAMPL
       If (pm/=m) Then
         Deallocate (isampl)
         Allocate (isampl(m))
         pm = m
       End If
! Generate sample
       ifail = 0Call g05ndf(ipop,n,isampl,m,state,ifail)
! Display the results
       Write (nout,99998) m, isampl(1:m)
     End Do d_lp
99999 Format (1X,A,I0,A)
99998 Format (1X,I6,9X,8(1X,I3))
   End Program g05ndfe
```
#### 10.2 Program Data

```
G05NDF Example Program Data
1 1 1762543 :: GENID, SUBID, SEED(1)<br>8 :: N
8 :: N<br>1 :: L
                  :: List of sample sizes (M)
2
3
4
5
6
7
8
```
## 10.3 Program Results

G05NDF Example Program Results

Samples from the first 8 integers

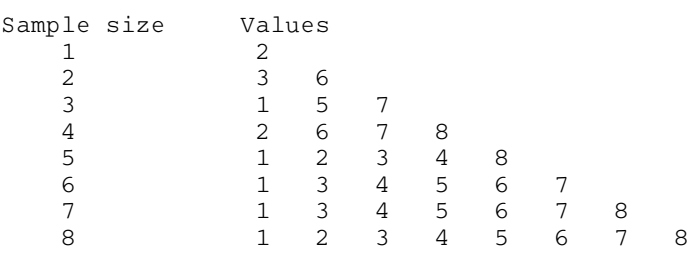